## **DCS Thyristor Power Converters**

for DC Drive Systems 25 to 5150 A

## **Configuration Instructions**

Branching Units **NDBU-85/95**

for DriveWindow

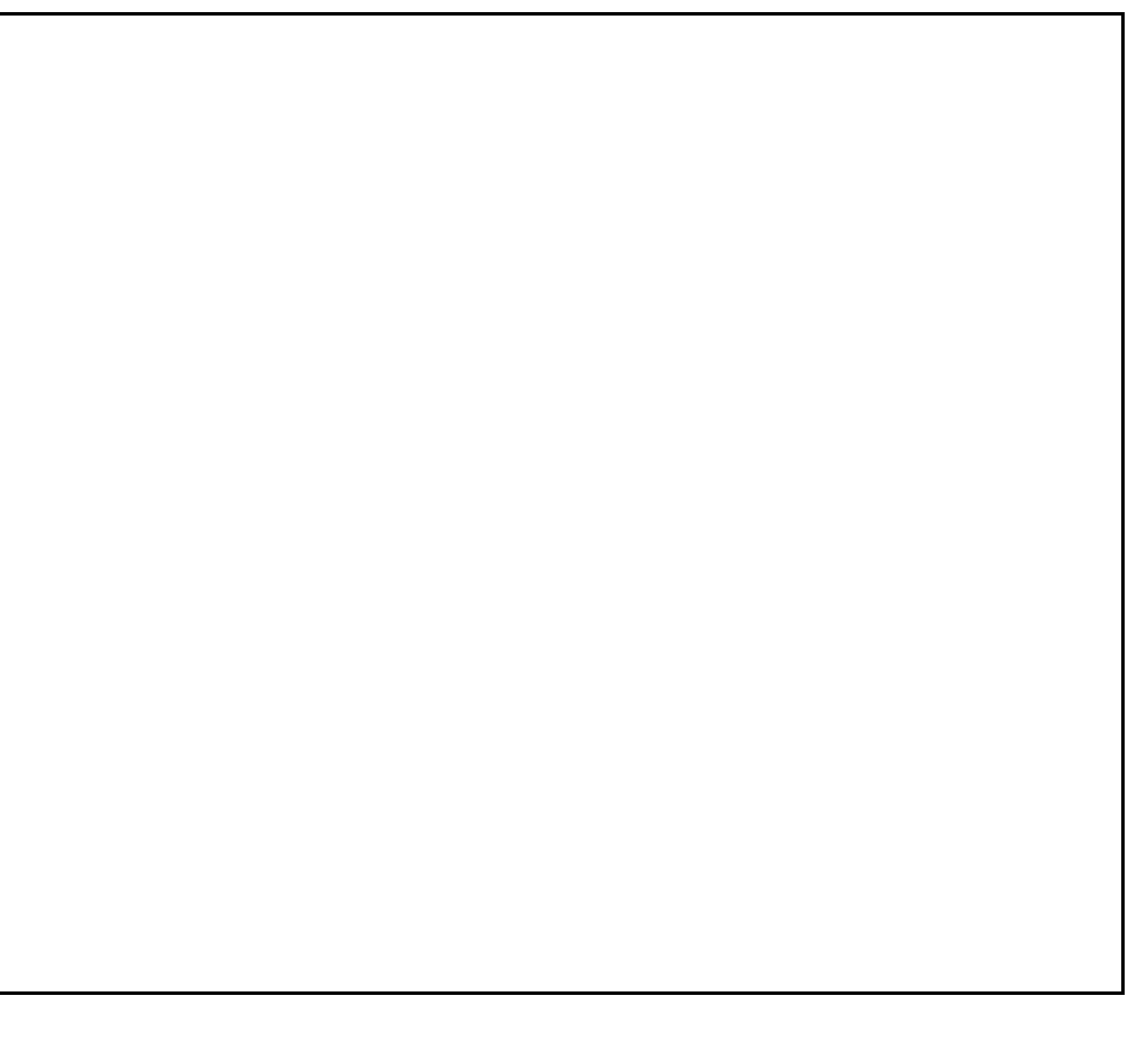

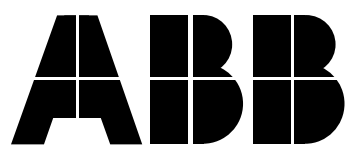

#### **Important information about this manual:**

These Configuration Instructions are based on the following application sheet (available on Lotus Notes database) which can be used for the branching units type NDBU-85/95 combined with AC drives of series ACS 600:

"Configuration Instruction branching units NDBU-85/95 for Drive Window" ABB Industry Oy Document: BraConfi Dep.: EIX200 - Jari Ruotsalainen Date: 08.06.1998 - Revision A

## Branching Units

## Type **NDBU-85/95**

for DriveWindow

## **CONFIGURATION INSTRUCTIONS**

Code: 3ADW 000 100 R0201 Rev B

IND/AMW: NDBU8595.DOC

EFFECTIVE: Jan. 12th, 1999 SUPERSEDES:

1999 ABB Industrietechnik GmbH. All rights reserved.

NDBU-85/95 for DriveWindow - Configuration Instructions

### **Safety Instructions**

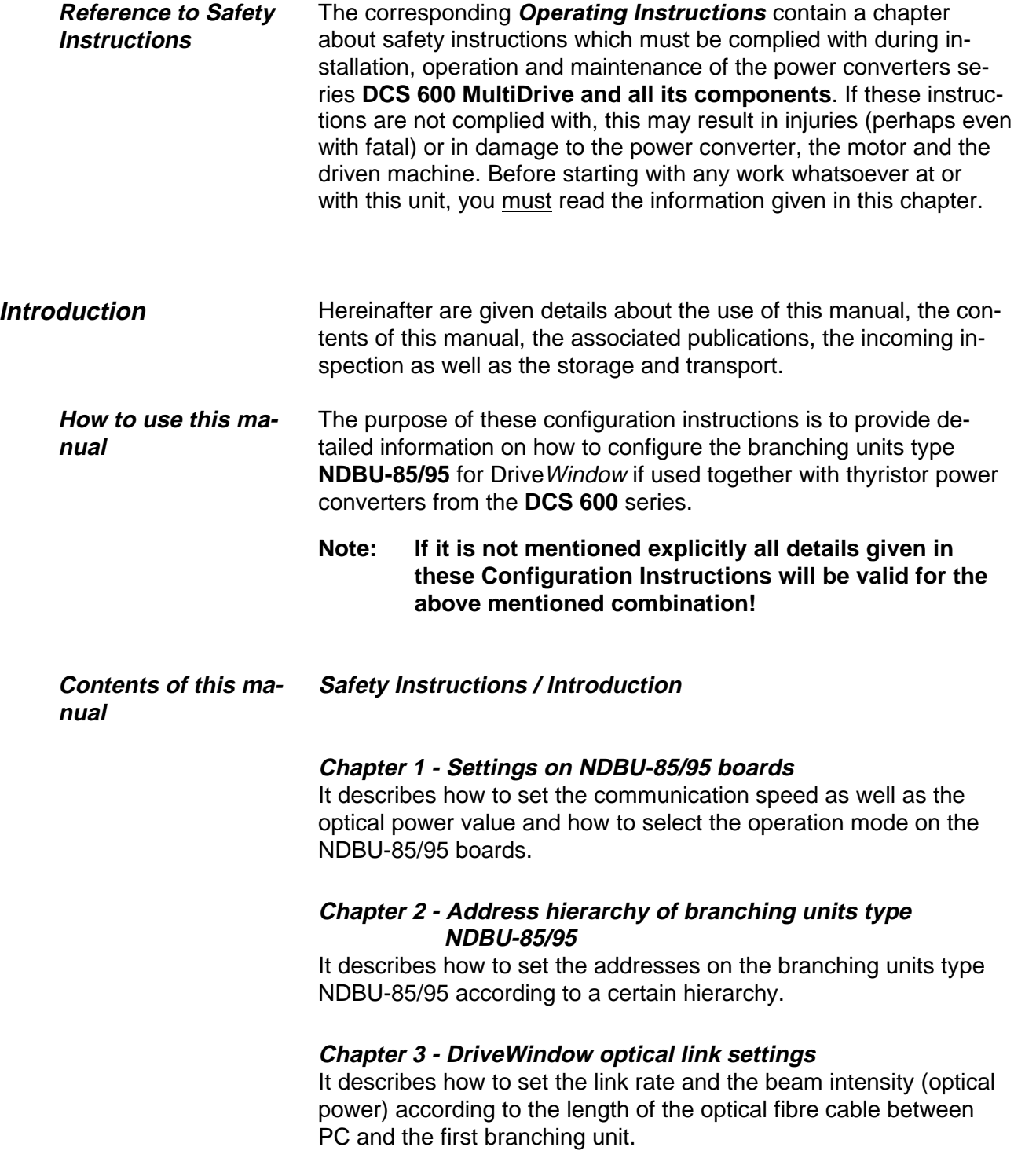

Safety Instructions / Introduction

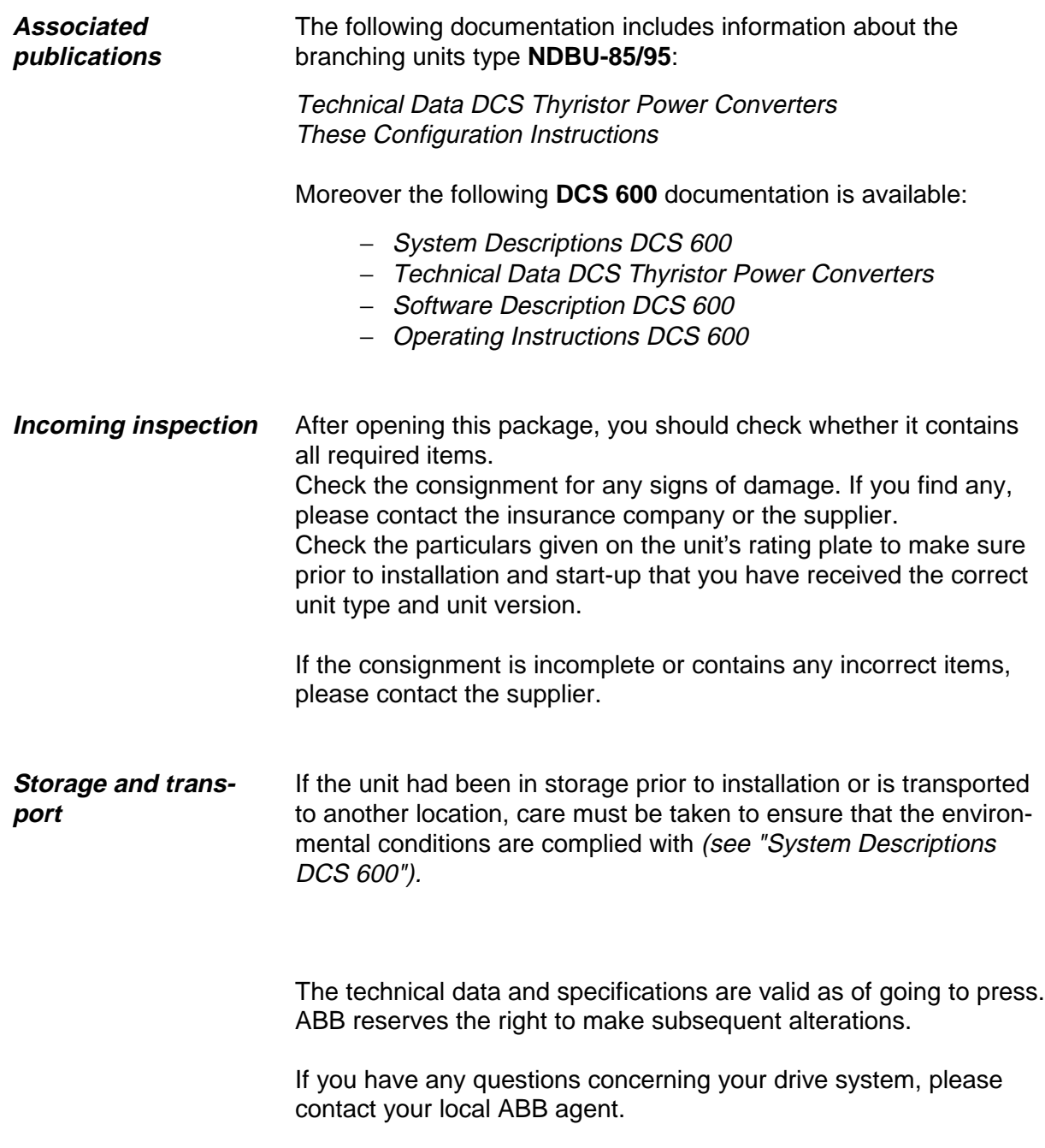

## **CONFIGURATION INSTRUCTIONS**

#### **Safety Instructions / Introduction**

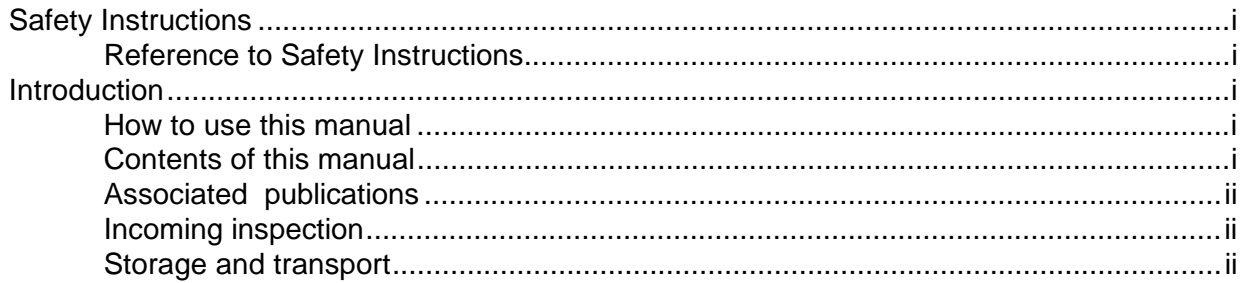

#### Chapter 1 - Settings on NDBU-85/95 boards

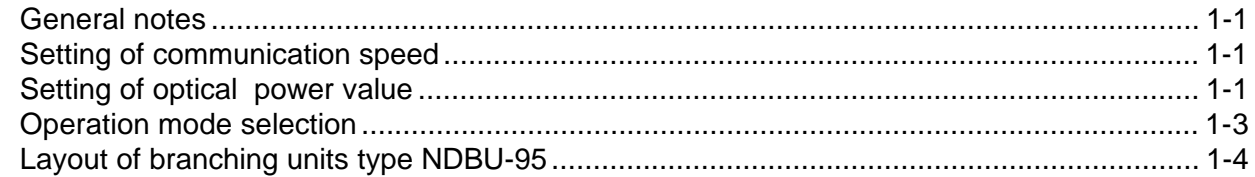

#### Chapter 2 - Address Hierarchy of Branching Units Type NDBU-85/95

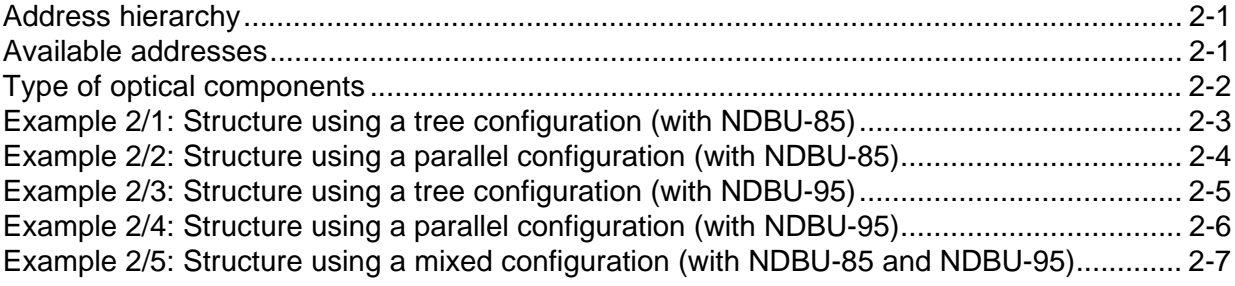

#### **Chapter 3 - Drives Window Optical Link Settings**

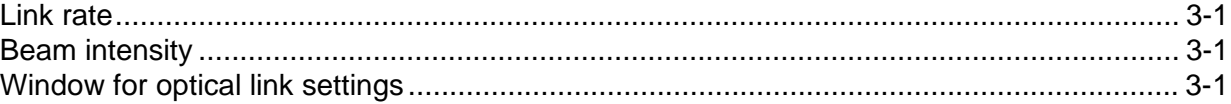

Medium | (2) 5 ... 10 | — | 20 | MEDIUM Long  $(5) 10 ... 15$   $30$  LONG Channel not selected **DIS**(ABLED)

 $(2)$ ,  $(5)$  = Possible minimum length of cable with this setting,

**NOTE: If the channel is not used, select DISABLED!**

however reduction of **Nominal** current is recommended.

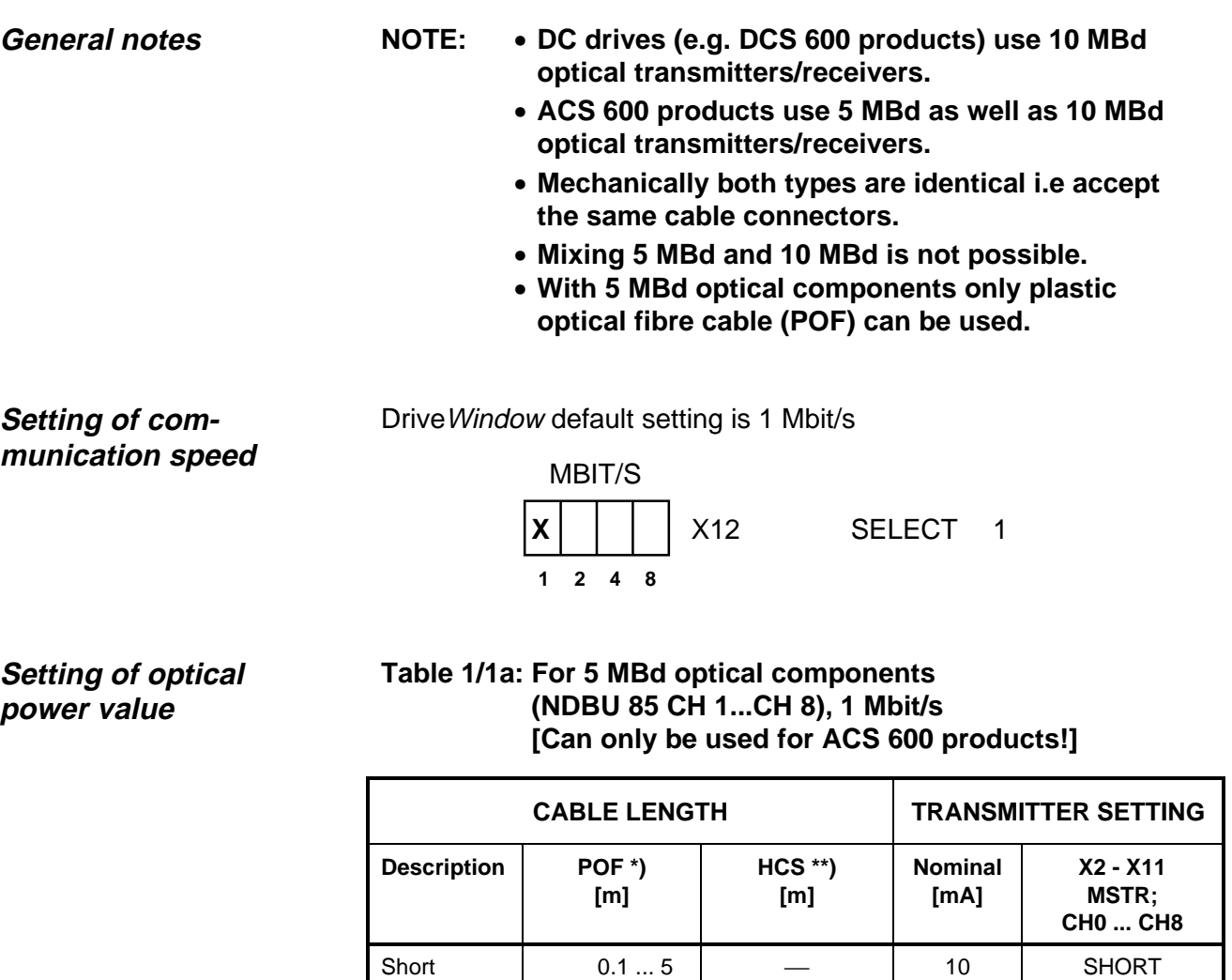

**\*)** POF = Plactic Optical Fibre

#### **Setting of optical power value (continued)**

#### **Table 1/1b: For 5 MBd optical components (NDBU 85 CH 1...CH 8), 2 or 4 Mbit/s [Can only be used for ACS 600 products!]**

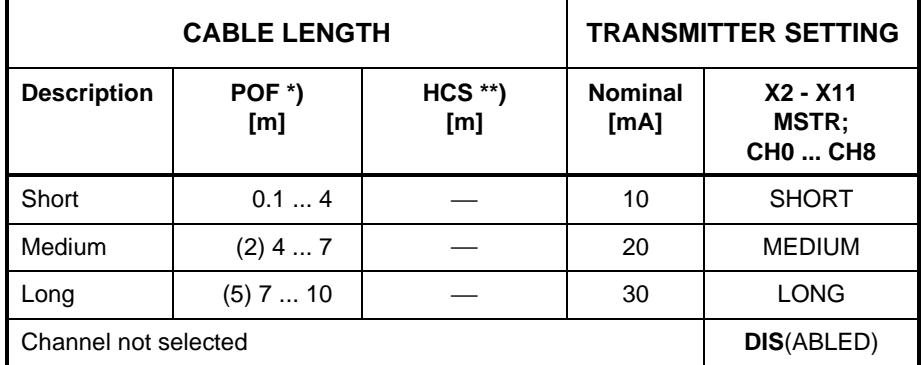

**\*)** POF = Plactic Optical Fibre

 $(2)$ ,  $(5)$  = Possible minimum length of cable with this setting, however reduction of **Nominal** current is recommended.

**NOTE: If the channel is not used, select DISABLED!**

#### **Table 1/1c: For 10 MBd optical components (NDBU 95 + NDBU 85 MSTR and CH0), 50 mA max**

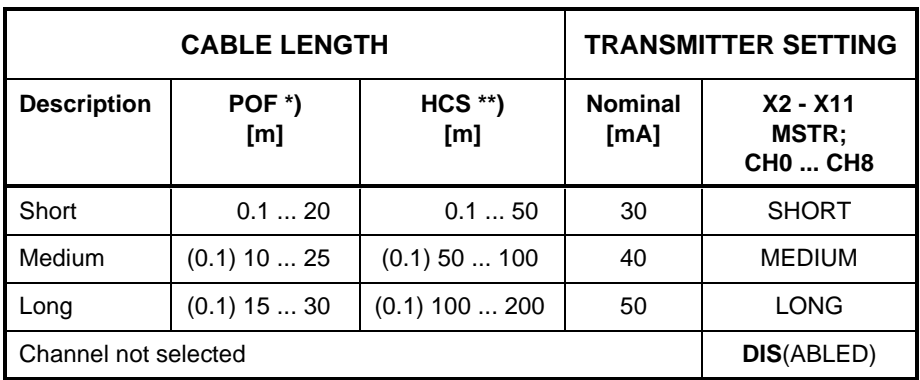

**\*)** POF = Plactic Optical Fibre

**\*\*)** HCS = Hard Clad Silica

- (0.1) **=** Possible minimum length of cable with this setting, however reduction of **Nominal** current is recommended.
- **NOTE: The SDCS-AMC-DC board (used in DCS 600) has a maximum current of 30 mA!**
- **NOTE: If the channel is not used, select DISABLED!**

#### **Setting of optical power value (continued)**

#### **Table 1/1d: For 10 MBd optical components; Revision B (NDBU 95 + NDBU 85 MSTR and CH0), 50 mA max**

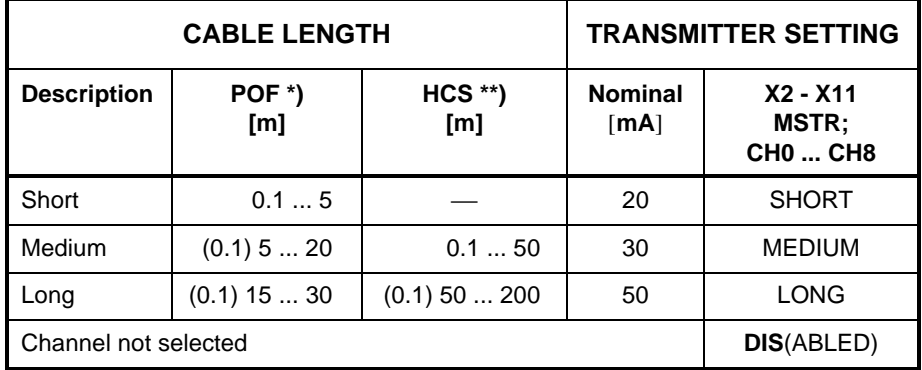

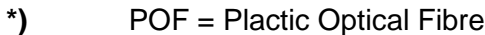

**\*\*)** HCS = Hard Clad Silica

- (0.1) **=** Possible minimum length of cable with this setting, however reduction of **Nominal** current is recommended.
- **NOTE: The SDCS-AMC-DC board (used in DCS 600) has a maximum current of 30 mA!**

**NOTE: If the channel is not used, select DISABLED!**

**Operation mode selection**

DriveWindow uses DDCS-protocol

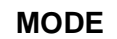

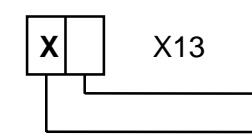

DRIVEBUS (Not valid for Drive Window)  $DDCS \Rightarrow SELECT DDCS$ 

**Layout of branching units type NDBU-95**

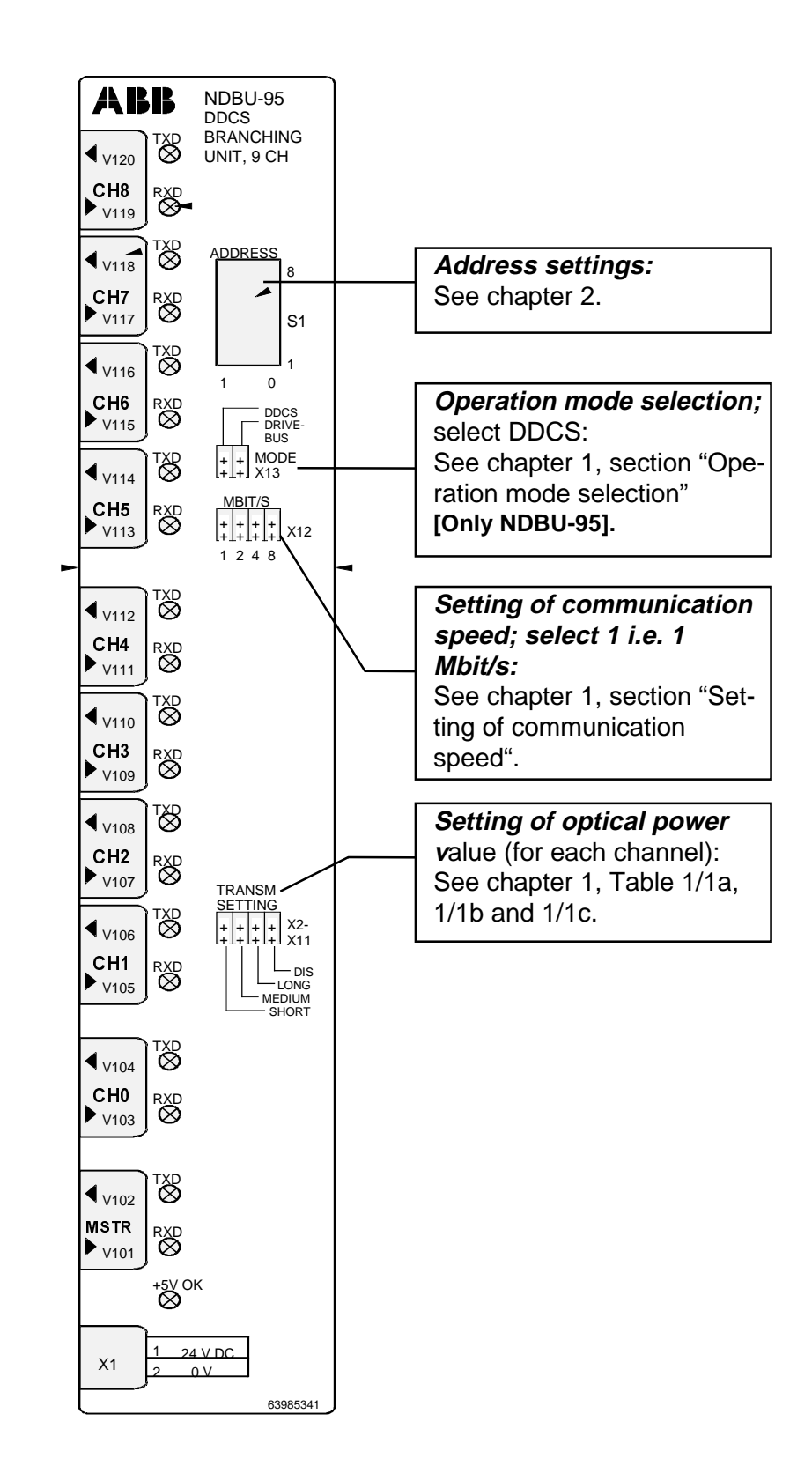

**Address hierarchy** When a system is built up, the branching units addresses must be set according to a certain hierarchy. Principal is that the closest branching unit to PC must always have biggest address number. (The addresses are set by dip switch S1 located on the branching units type NDBU-85/95; see chapter 1, section "Layout of branching units type NDBU-95").

#### **Available addresses Table 2/1: Available addresses**

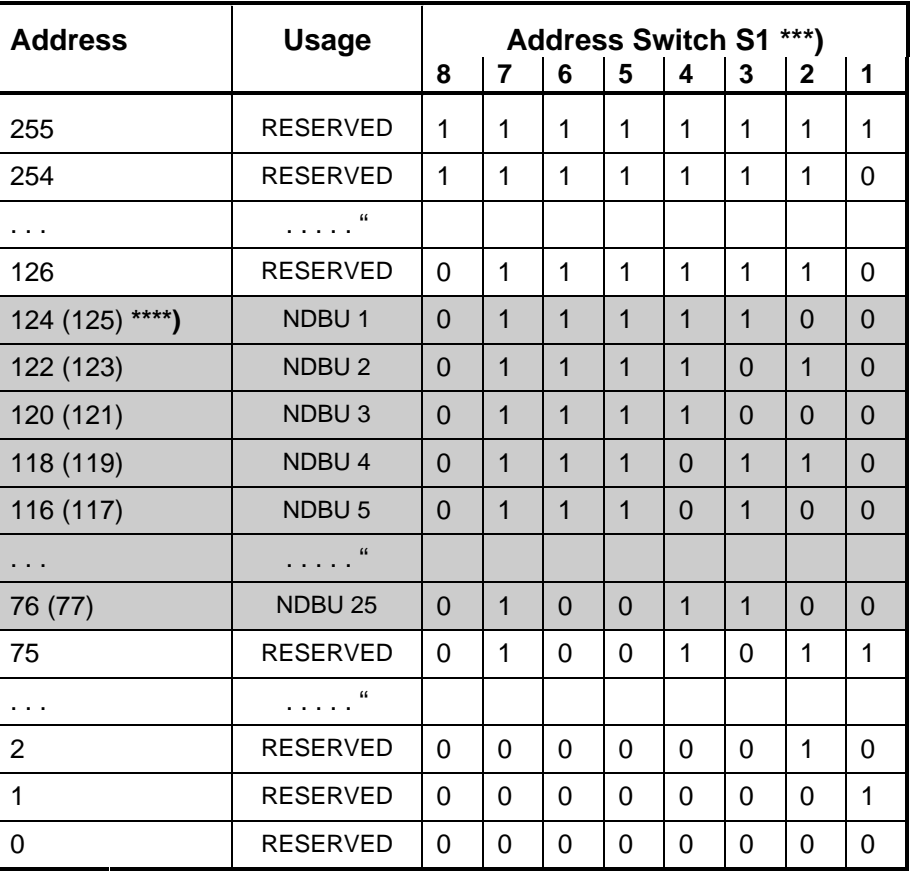

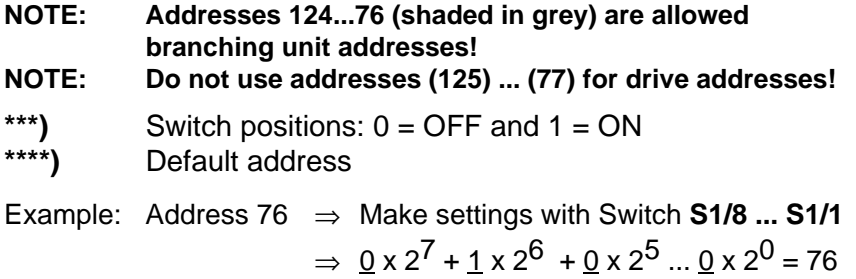

# **nents**

#### **Type of optical compo-Table 2/2: Type of optical components**

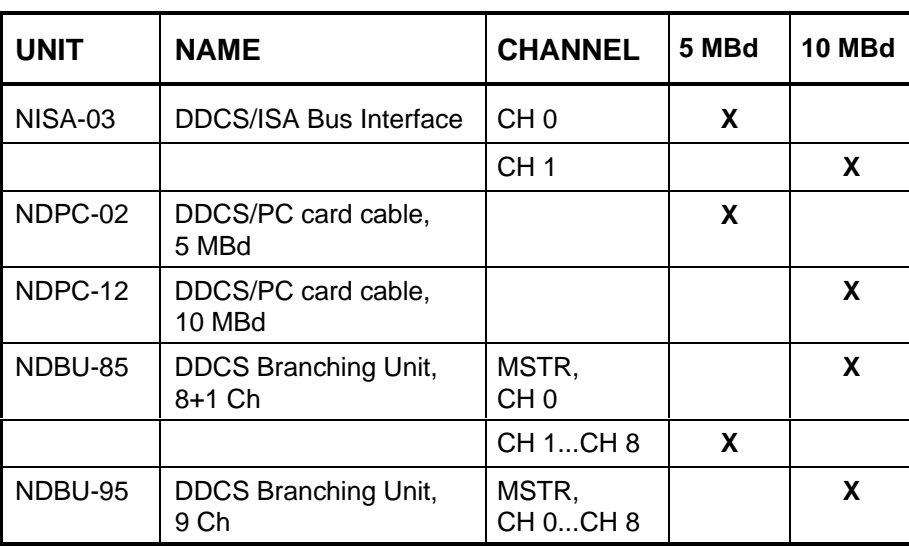

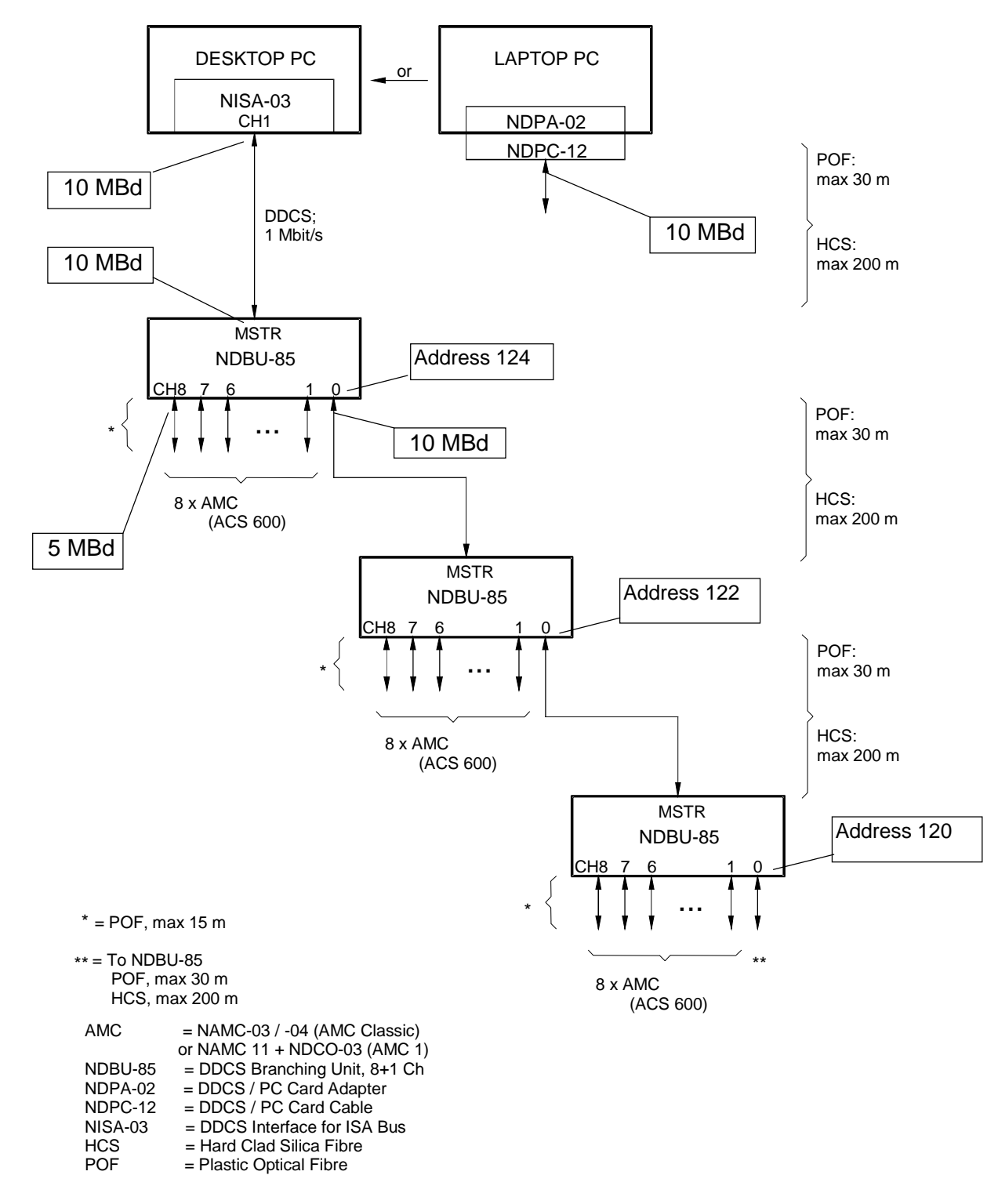

**Example 2/1: Structure using a tree configuration (with NDBU-85)**

NDBU-85/95 for Drive Window - Configuration Instructions 2 - 3

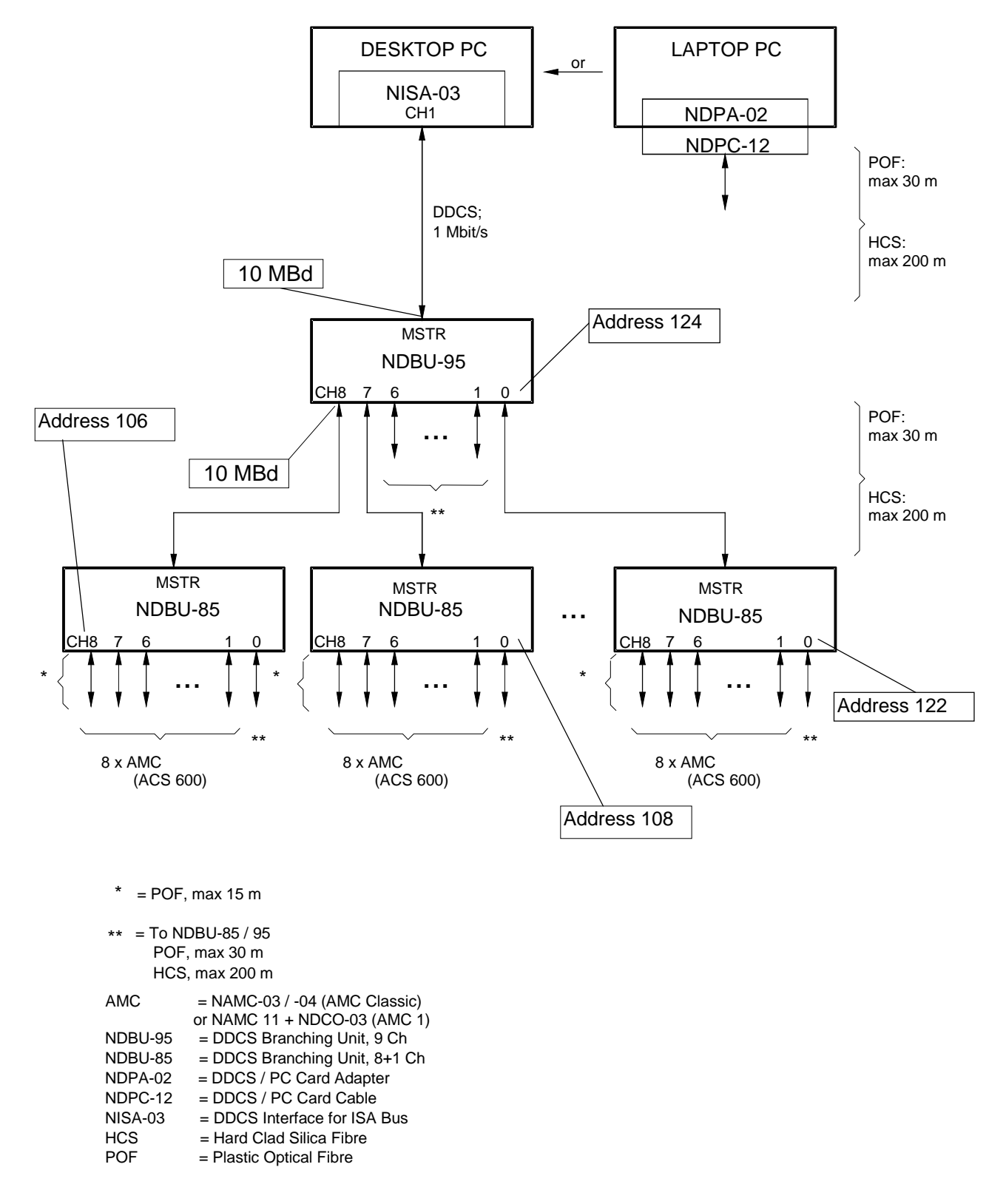

**Example 2/2: Structure using a parallel configuration (with NDBU-85)**

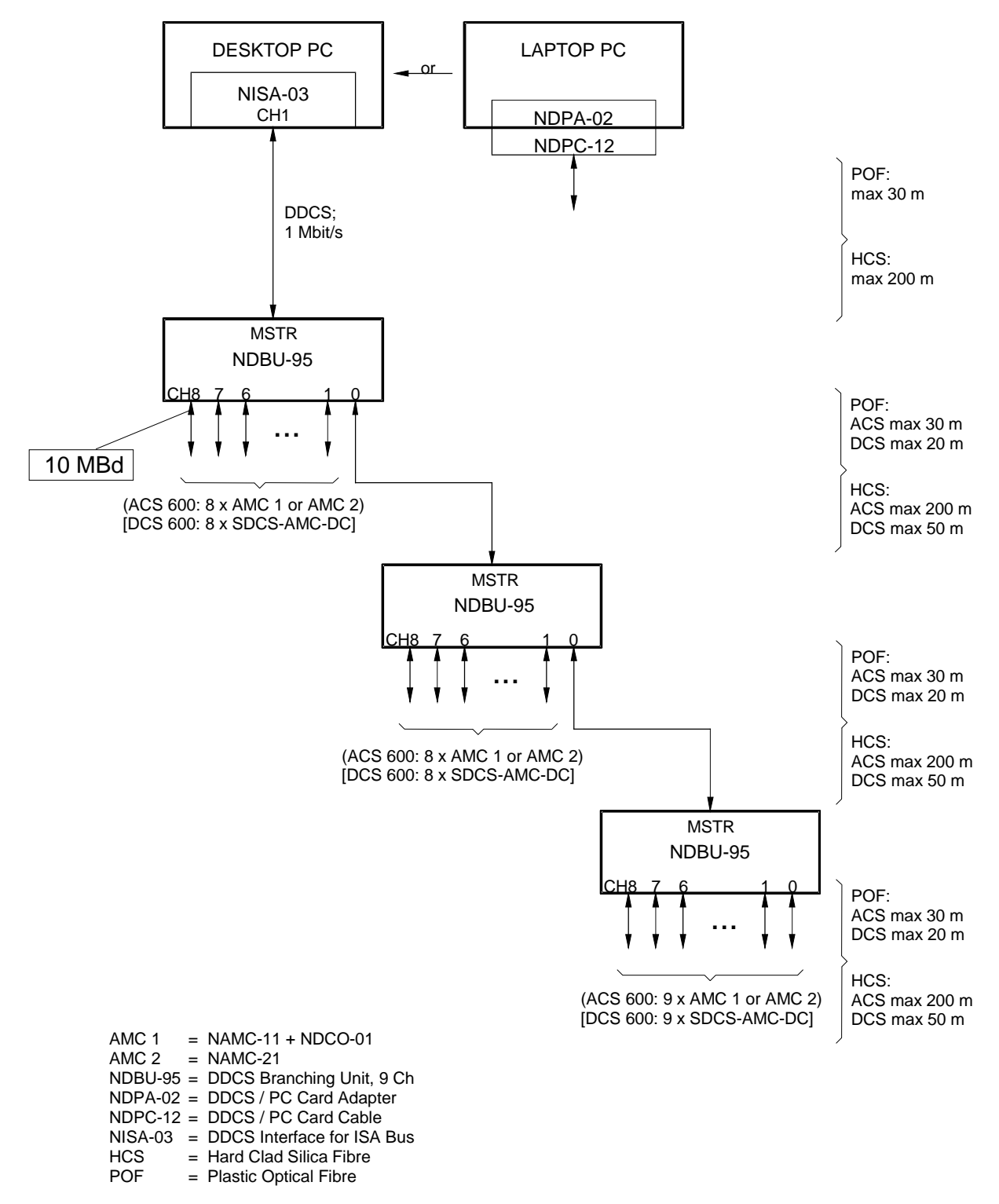

**Example 2/3: Structure using a tree configuration (with NDBU-95)**

**NOTE: Address numbering follows same principal as on examples 2/1 and 2/2!**

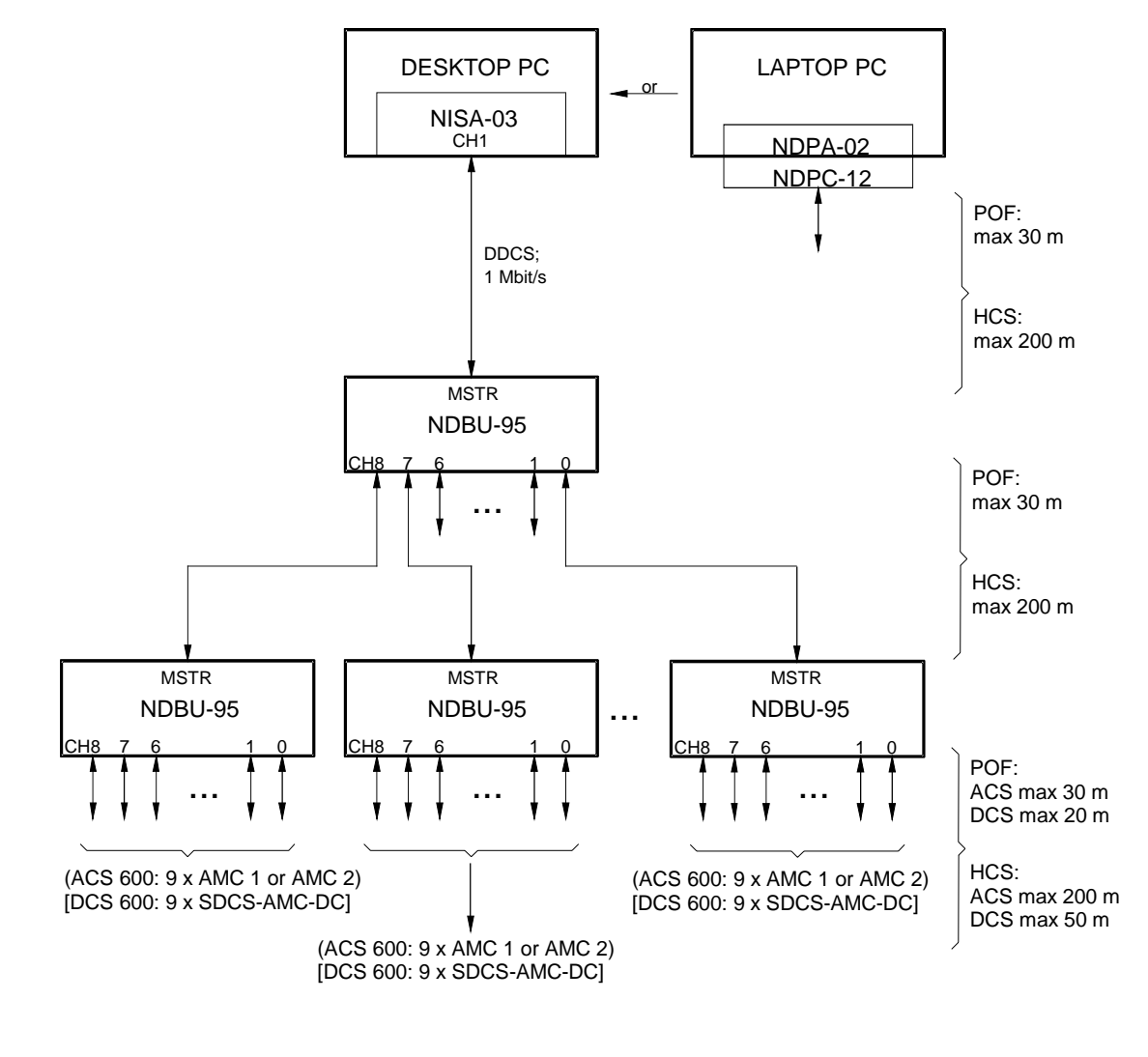

**Example 2/4: Structure using a parallel configuration (with NDBU-95)**

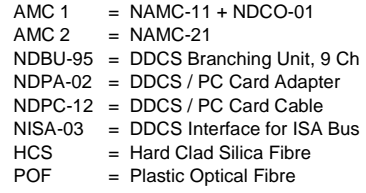

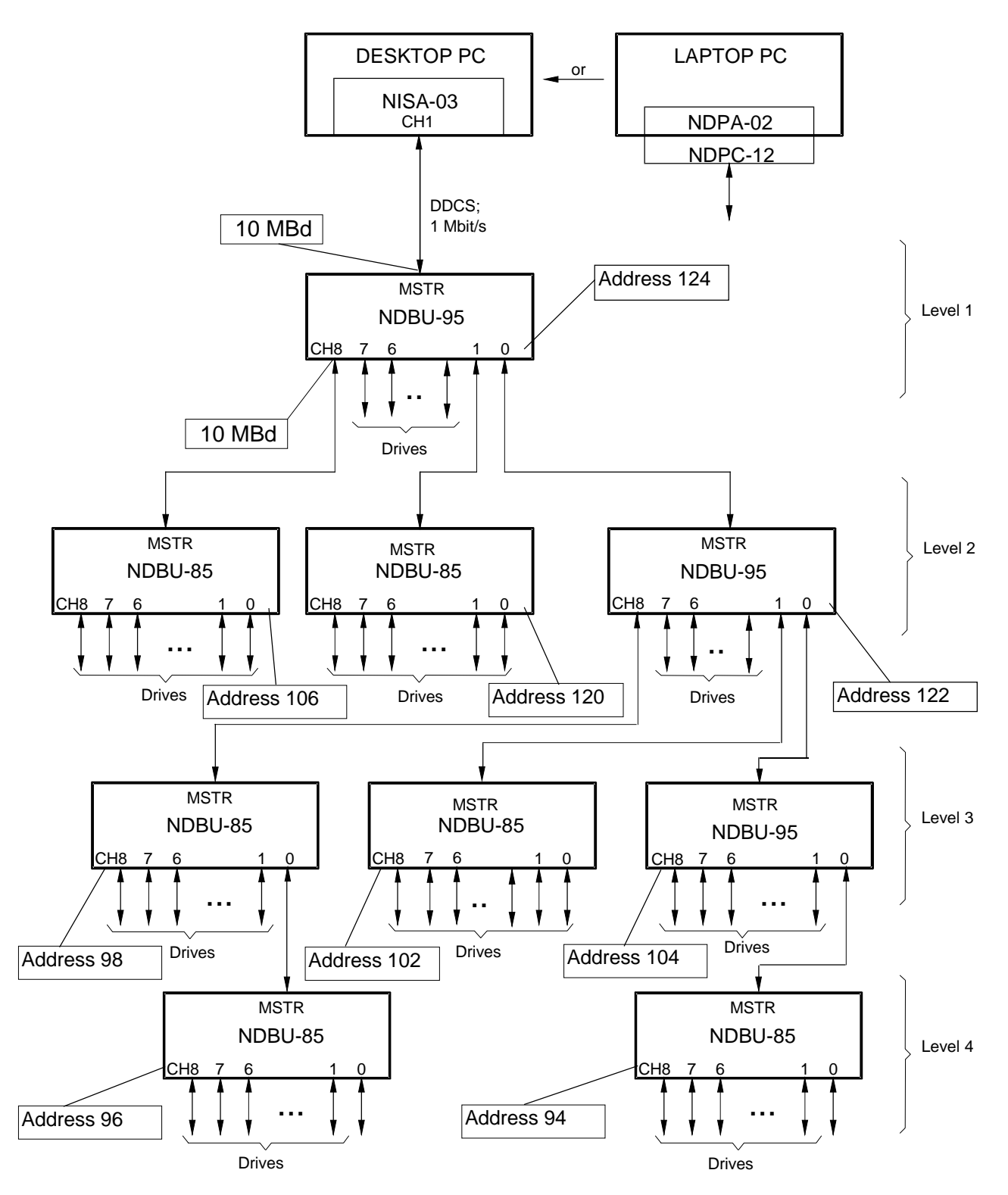

**Example 2/5: Structure using a mixed configuration (with NDBU-85 and NDBU-95)**

Chapter 2 - Address Hierarchy of Branching Units Type NDBU-85/95

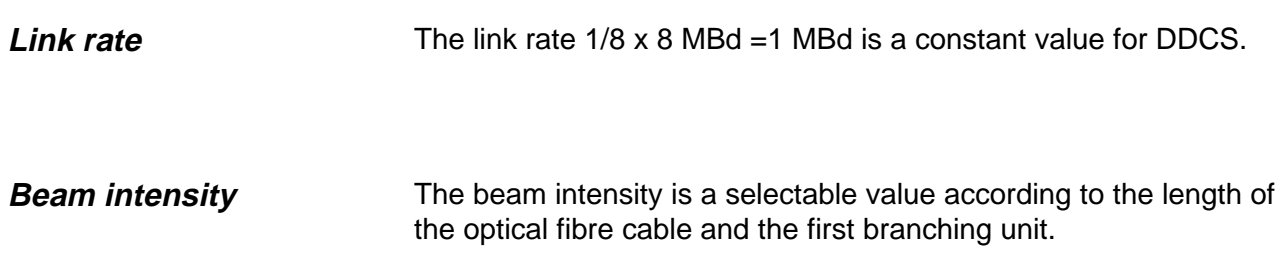

### **Window for optical link settings**

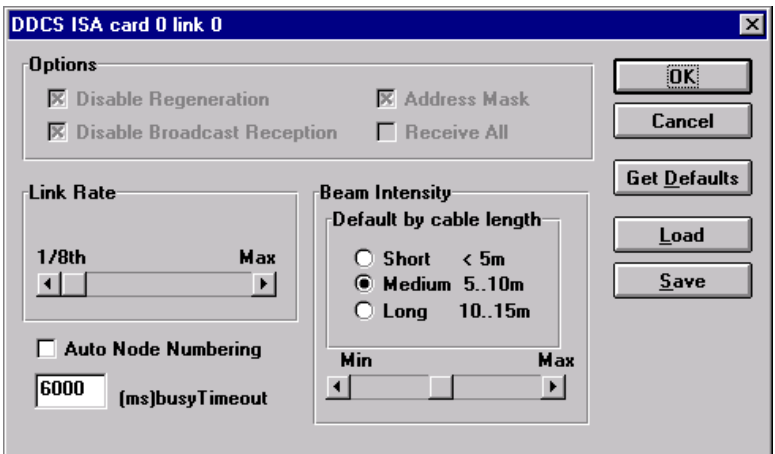

**NOTE: Default value MEDIUM is normally suitable for all cable lengths!**

Chapter 3 - DriveWindow Optical Link Settings

Chapter 3 - DriveWindow Optical Link Settings

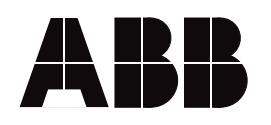

 $\overline{a}$ 

ABB Industrietechnik GmbH Drives & Automation Postfach 1180 D-68619 Lampertheim Telephone: +49 (0) 62 06-5 03-0 Fax: +49 (0) 62 06-5 03-6 09